**Excel4all Training & Consulting**

**+91-7875726961,+91-9049824030 [Training.Pune@yahoo.com](mailto:Training.Pune@yahoo.com) , [www.excel4all.in](http://www.excel4all.in/)**

# Professional PowerPoint Workshop

Venue: Hotel Sagar Plaza, No:1, Bund Garden Road, Pune- 411001

#### **Facilitator Details: Mr Prabhas Kumar Panda. Microsoft Office Specialist**

**A corporate trainer with a creative bent of mind along with strong communication skills and understanding of various facets of training in alignment with the organizational goals. Having 14 Years of experience as MS-Office trainer and 7 years of count as an automation consultant imparted training to different verticals of the industries. He strives for quality in everything he does. With wide exposure to the corporate culture, his training suits the various levels of competency amongst the trainees. His coaching style and delivery method is quite unique and always welcomed by the professionals and results in choosing him second to none.**

**He has provided training to the reputed companies like L&T, Microsoft, Accenture, HCL, Murugappa Group, Reliance Group, Aditya Birla Group, Kotak Securities, Lear Corporation, Colorcon, Bridgestone, Sundaram Business Services, TVS Group, WIRTGEN, SG Analytics, Thermax, Thermo Fisher, Johnson and Johnson, Mahindra & mahindra etc to name a few.**

## **Microsoft PowerPoint Training**

#### **Course Objective:**

PowerPoint Advanced is for those people who can already create simple presentations, and want to add more sophistication. This one-day course shows you how to create a better, effective and meaningful presentation in PowerPoint.

#### **Course Duration:** 1 day (8Hours)

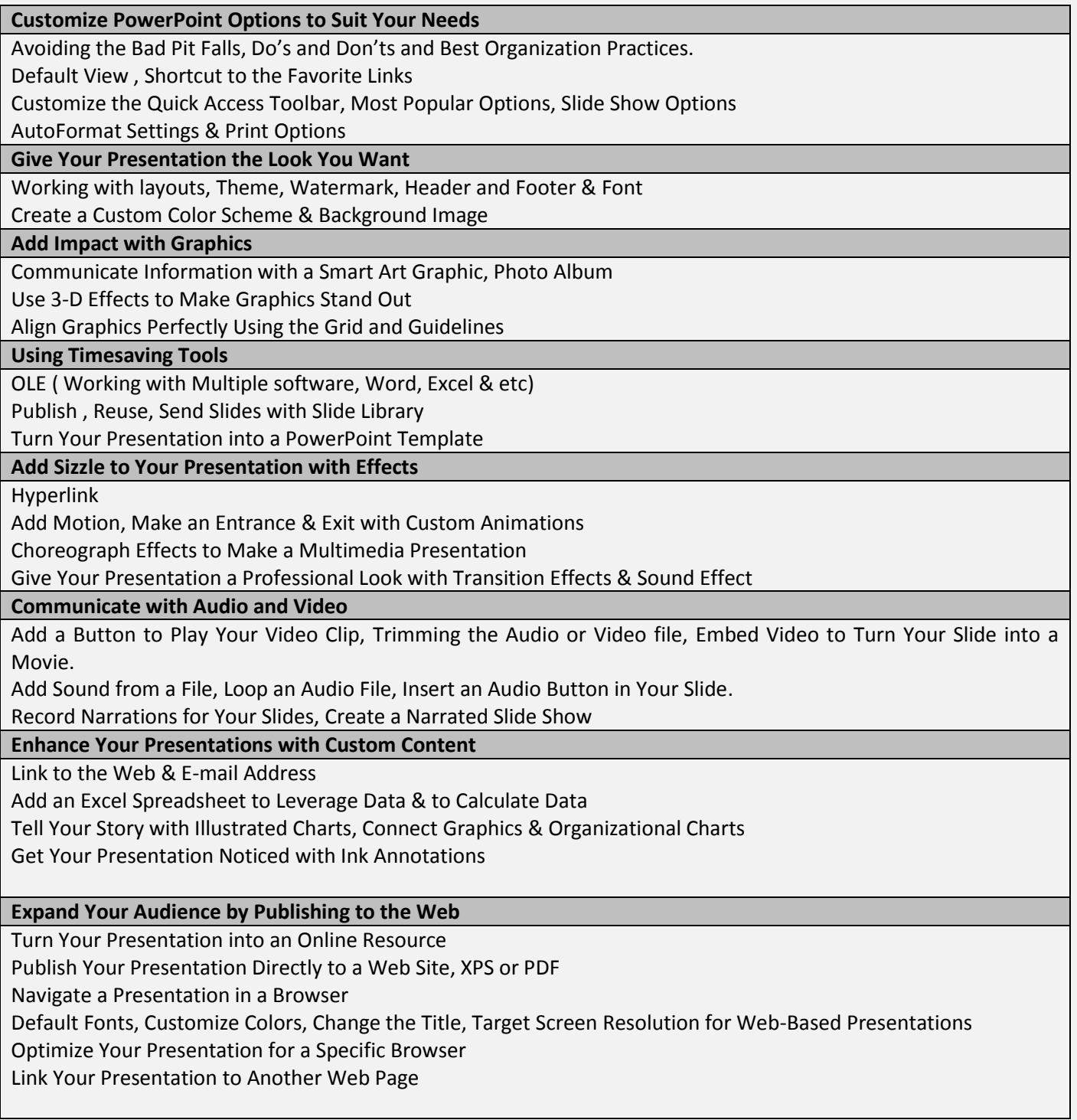

### **Excel4all**

**+91-7875726961,+91-9049824030 [Training.Pune@yahoo.com](mailto:Training.Pune@yahoo.com) [www.excel4all.in](http://www.excel4all.in/)**

**Training & Consulting**

#### **Deliver and Distribute Your Presentation Effectively**

Create a Custom Show Instead of a New Presentation Practice Your Presentation with Rehearse Timings Work with Multiple Monitors and Presenter View Make Your Slide Show Start Automatically Distribute Your Presentation with the PowerPoint Viewer Burn a Presentation CD for a Wider Distribution

#### **For any details and queries, please contact +91-7875726961, +91-9049824030,**

**[Training.Pune@yahoo.com,](mailto:Training.Pune@yahoo.com) [www.excel4all.in.](http://www.excel4all.in/)**

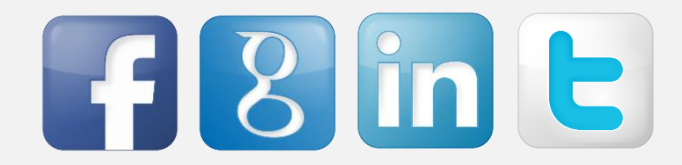